# **QGIS Application - Bug report #15155**

# **QGis crash at start up**

*2016-06-28 01:48 AM - Luca De Felice*

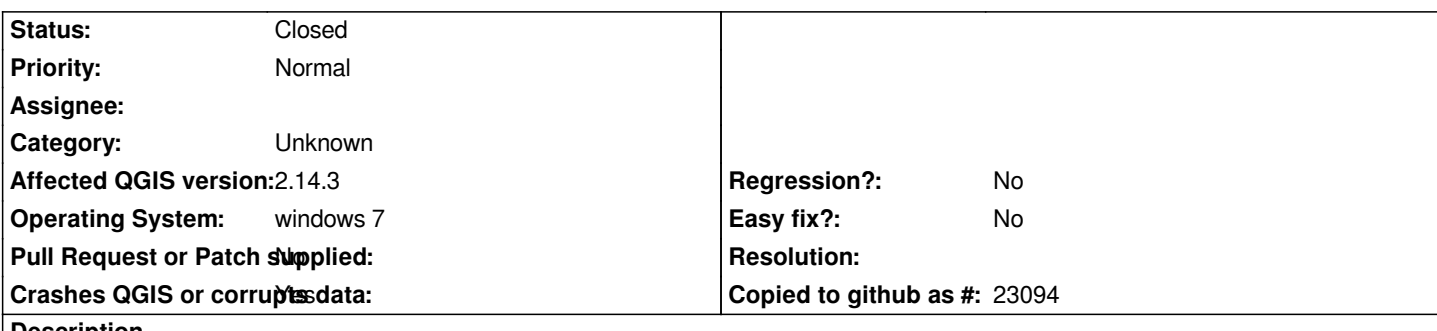

#### **Description**

*I Installed QGis 2.14 Essen, but when I run it I can see the splashscreen for 2/3 seconds, then it disappears and QGis is not running. Before I had QGis Lyon installed and working, then I uninstalled it for having the new version QGis essen.* 

*The OS is window 7 64bit, I have also python 3.5.2 installed and anaconda.* 

*I tried to install from standalone version and from OSGeo4W64. Moreover I tried to clen up the old installations, to remove .qgis2 hidden forlder and alll registry entries.*

### **History**

## **#1 - 2016-06-30 09:18 AM - Luca De Felice**

*- % Done changed from 0 to 100*

*- Status changed from Open to Closed*

*I found out what was the problem. I had recently installed several python environments for testing purposes and the PYTHONPATH environment variable were polluted. Adding ahain to the PYTHONPATH environment variable the canonical paths of QGis python [in my case: E:\\QGis\\apps\\Python27\\Lib;E:\\QGis\\apps\\Python27;] makes the application working again.*

#### **#2 - 2017-09-22 09:55 AM - Jürgen Fischer**

*- Category set to Unknown*